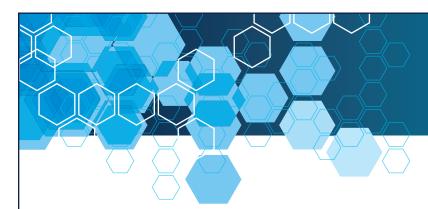

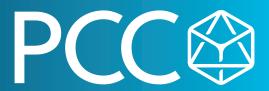

## Siemens Step 7 Classic for Maintenance Personnel Outline

This three day course assumes the student has a very basic understanding of PLCs and will introduce students to the Step 7 software package, used to program and maintain the S7-300/400 PLC systems. The class focuses on maintaining & troubleshooting the S7 PLC using Step 7.

## Course Length & Time: Three days. 8:30 AM - 4:30 PM Topics:

- S7 Family Hardware Overview
- S7 Hardware Installation & Maintenance
- Remote I/O Installation & Maintenance
- Using Simatic Manager
- Editing/Adding Symbols to a Project
- Viewing the S7 PLCs Integrated Web Server
- Overview of PROFIBUS & PROFINET Networks
- Using a Variable Table for Troubleshooting
- Overview of S7 Addressing
- Why Various Programming Methods Are Used (Linear, Partitioned, Structured)
- Basics of Organization Blocks
- Basics of Functions (FC) & Function Blocks (FB)
- Basics of Data Blocks
- Monitoring PLC Program Blocks
- Overview of Basic Instruction Set (Contacts, Coils, Timers, Counters)
- Overview of IEC Functions & Function Blocks
- What Are Libraries Used For
- Rewiring a User Program
- Comparing Programs
- Using Cross Reference, Usage Table & Program Structure Tools
- Troubleshooting a S7 PLC Using LEDs
- Troubleshooting a S7 PLC Using Step 7
- Troubleshooting a S7 PLC Using the Integrated Web Server
- How to Force a Value
- Documenting, Saving & Archiving Projects

Prerequisite: Basic Understanding of PLCs | Part # PCC-TRN-SCH3-S7CM

Complete training schedule can be found at www.pccweb.com/education | Registration can be done online or by contacting PCC at (262) 251-3000 or emailing training@pccweb.com.

(262) 251-3000 | pccweb.com | Germantown | Appleton | Eau Claire